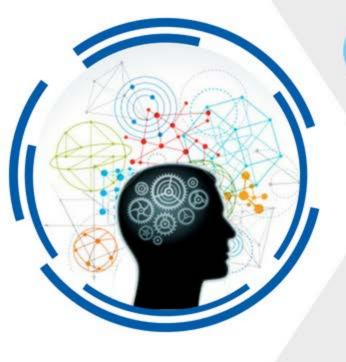

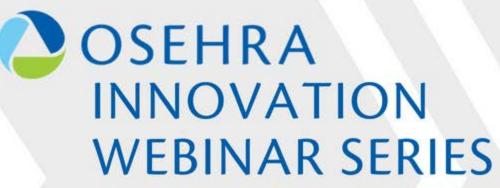

Today's Presentation: Open Source JDBC Access to VistA FileMan Data

Thank you for joining.

This presentation will begin shortly.

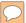

#### Welcome to the OSEHRA Innovation Webinar

#### Open Source JDBC Access to VistA FileMan Data

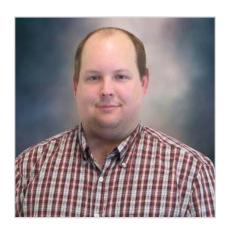

Christopher Edwards
Software Developer
YottaDB, LLC

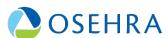

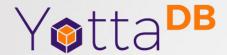

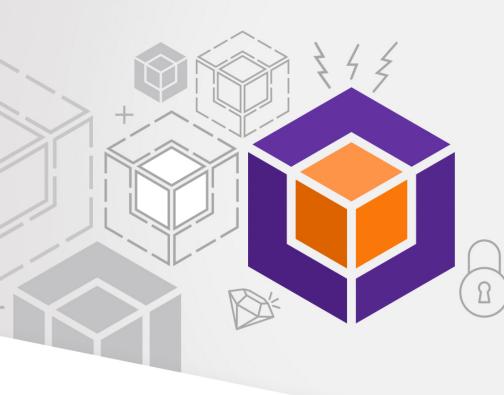

# Open Source FileMan/VistA SQL Access

Christopher Edwards YottaDB, LLC

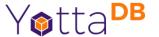

### Approaches

- BMXNet
- FM Projection (Medsphere)
- Octo/PIP

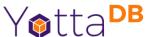

#### **BMXNet**

- Written as a ADO.Net component that is usable in any .Net project (should be cross platform via .NETCore/Mono)
- Allows read-only access to many files
- Programatic/Custom program access only (aka can't use off-the-shelf report writers/SQL Tools)

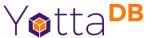

## FM Projection

- A storage plugin to MySQL to allow FileMan files to appear as SQL tables
- Code base is rather old and doesn't compile on MariaDB (Modern MySQL fork)
- Reports of slow performance

#### Octo/PIP

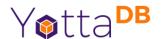

- PIP was released in 2008 with beta packaging, but essentially the core of the system
- Battle tested SQL support due to Profile Banking System functionality
- Also includes Profile Scripting Language (PSL) as an Object Oriented M(UMPS) Language
- Database managment system is referred to as DATA-OWIK
- Octo is PIP with fixes and enhancements by the YottaDB community

#### Plan of Action

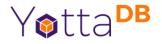

- Octo/PIP has been the focus to get to a prototype quickly (though experimented with other approaches)
  - Completely Open Source
  - Good SQL support
  - Mostly M(UMPS) (There are C call-in and C callout programs that are used)
  - Good data mapping tools
  - Generic framework Think beyond VistA/FileMan

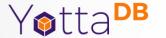

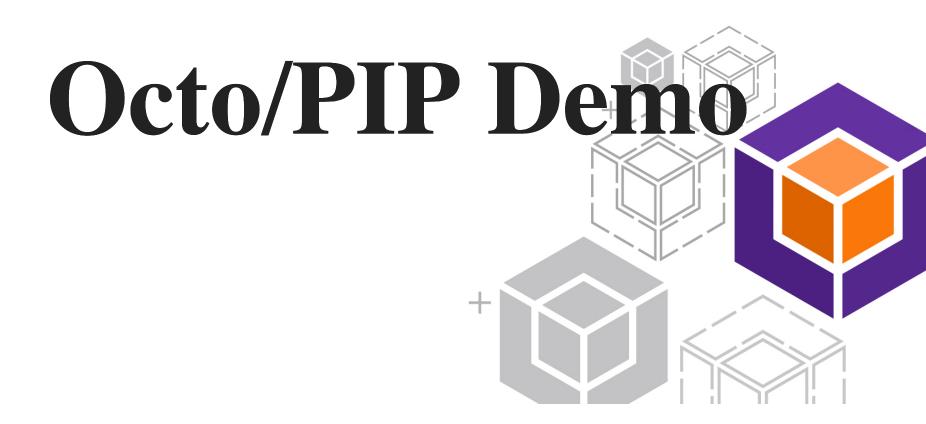

# Accessing DATA-QWIK

- D ^SCADRV
- /home/vehu/pip/drv
- Terminal support: (XTERM with PuTTY)
  - F11 escape
  - Shift+F6 menu
  - End drop-down table

## Mapping Data

- File Definition
- Create File Definition
  - Global Name
  - Primary Keys (Subscripts)
  - Delimiter (\$C(94))
  - Record Type 10

# Automated VistA Mapping Tool

- Manually mapping is slow, prone to errors
- Automated mapping is fast and can be error checked
- Automated tests written
- Basic support for SubFiles/Word-Processing fields
- Source code is Open Source and available on GitLab

# Where to get it? Yetta Bet 11?

- Source code is Open Source and available on GitLab: https://gitlab.com/YottaDB/Octo/YDBPIP
- Docker container for ease of development/getting started
- Base Octo container available on DockerHub: https://hub.docker.com/r/yottadb/octo/
- VistA-Octo integrated container available on DockerHub: https://hub.docker.com/r/yottadb/octo-vehu/

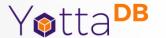

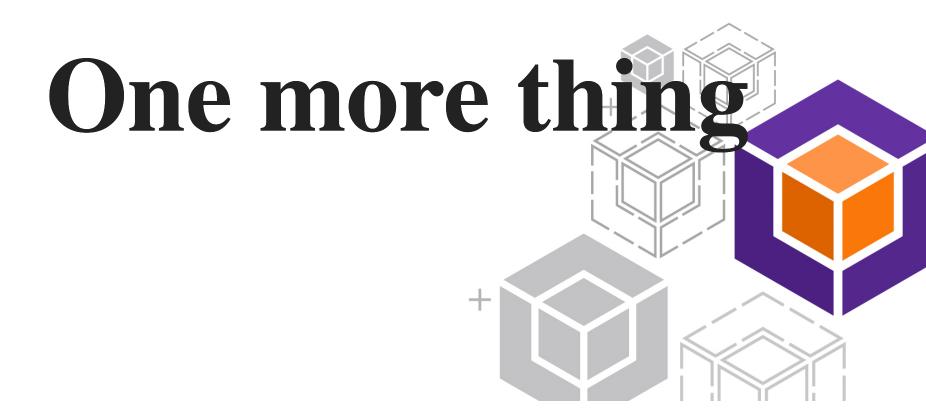

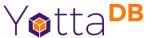

# Eclipse Plugin

- Can create Octo objects without accessing terminal
- Multiple perspectives: one for DBA, one for Programmer
- Project is available on GitLab
  - Though it is expert friendly and no directions so far
    - please contribute

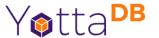

#### **Browser IDE**

- View/modify PSL
- Web SQL Client
- Project is available on GitLab
  - Though it is expert friendly and no directions so far
    - please contribute

# Questions/Comments Yetta PB

yottadb.com

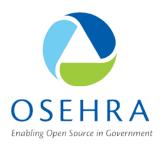

# Thank you! Questions?

#### **OSEHRA Summit Proceedings are Live!**

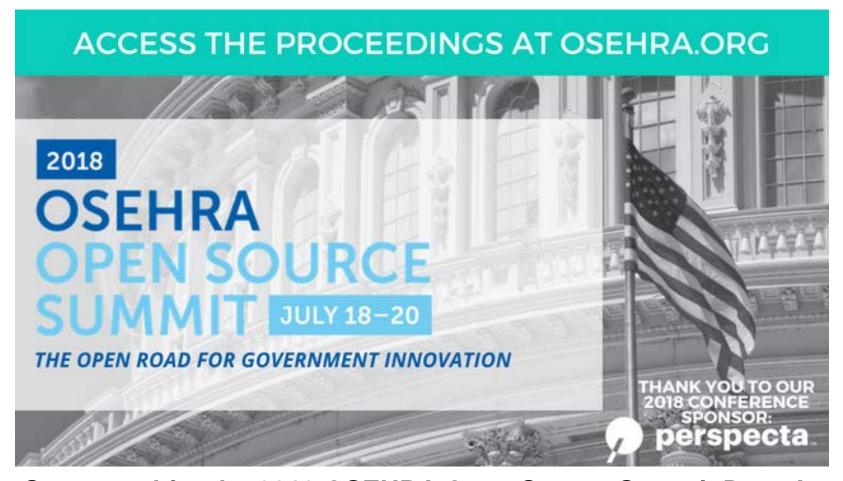

Stay tuned for the 2019 OSEHRA Open Source Summit Dates!

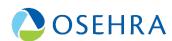